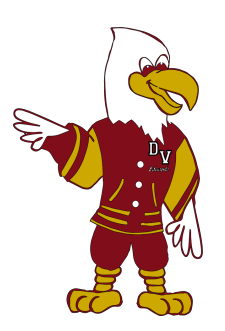

## DVMS Parent Schoology FAQ

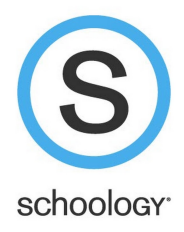

Need to ask a question that is not already here? Please fill out this [form](https://docs.google.com/forms/d/e/1FAIpQLSdY0tcHStLqp7eFdALFkqHwCfZRMZP7WI5RFvJAuDeSW_NjUw/viewform). Thank you for your care, support and understanding as we learn a new Learning Management System.

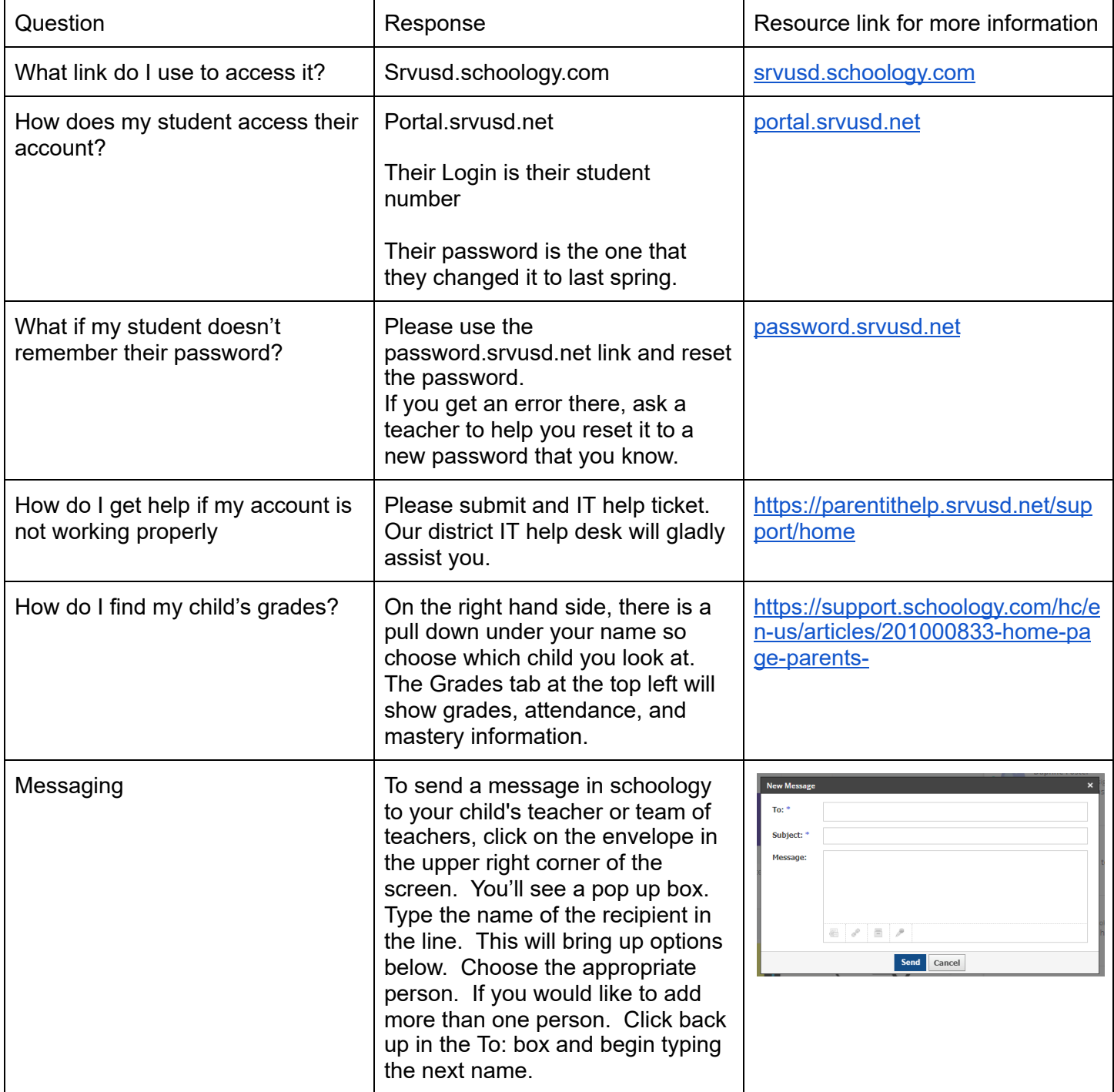

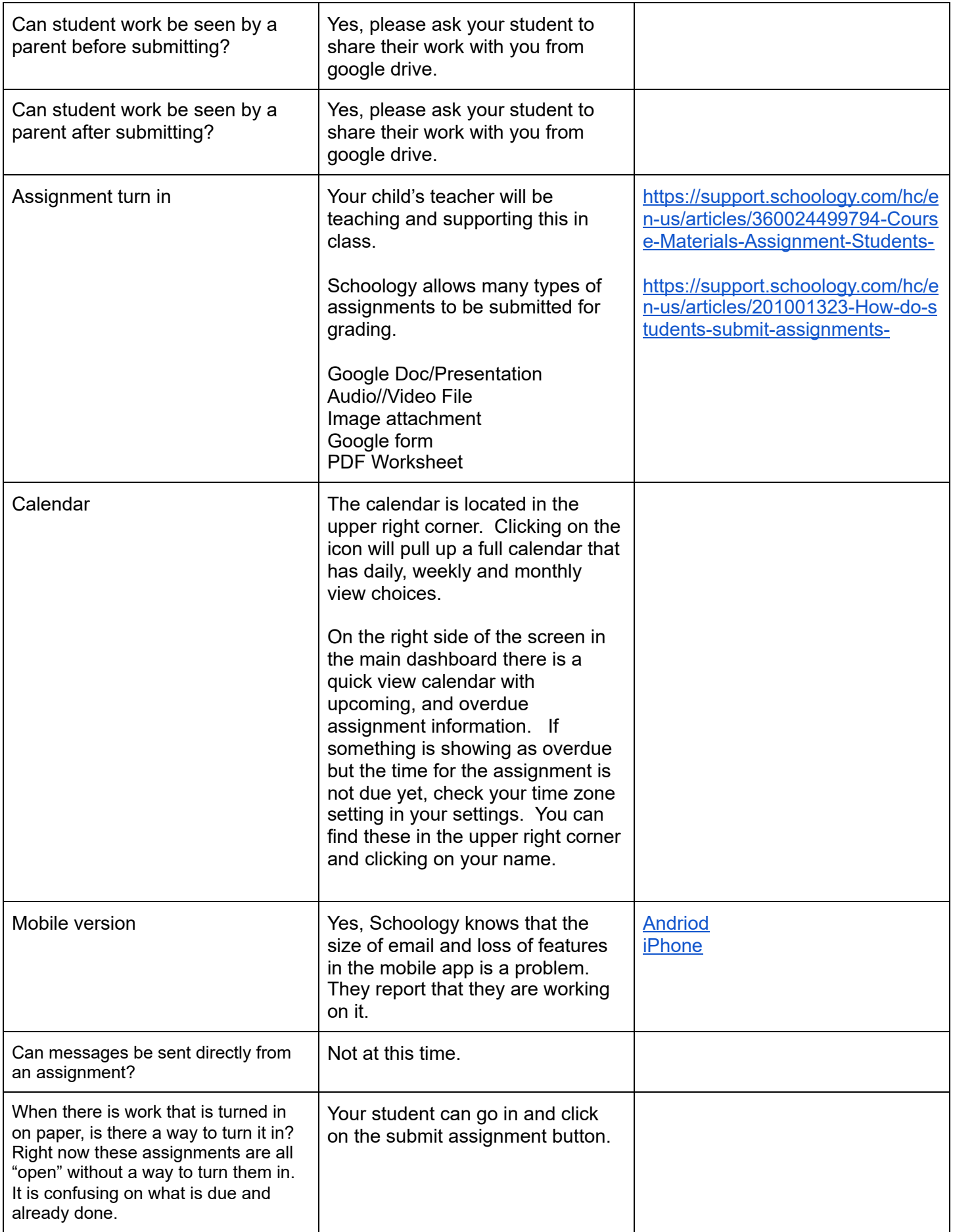

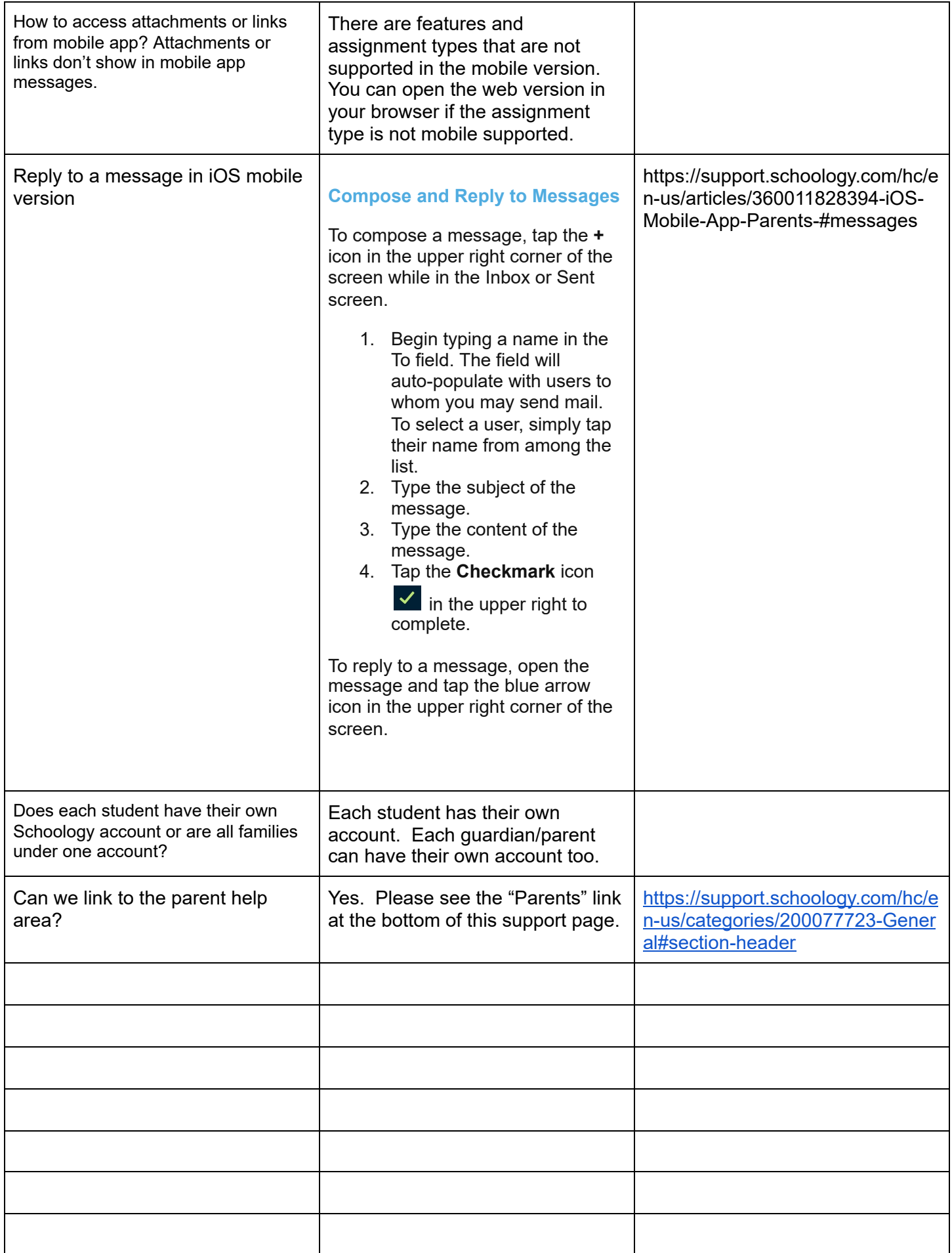

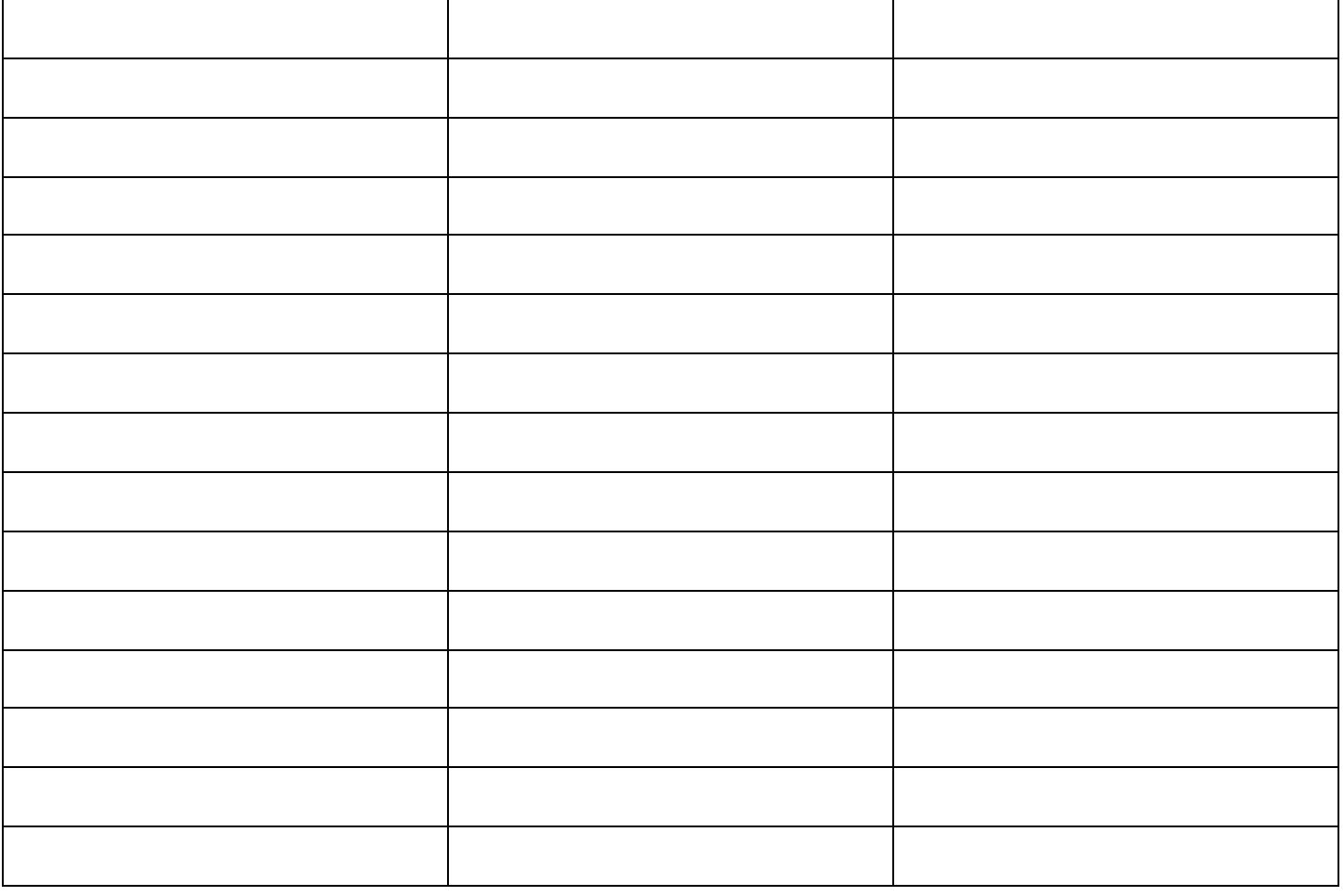